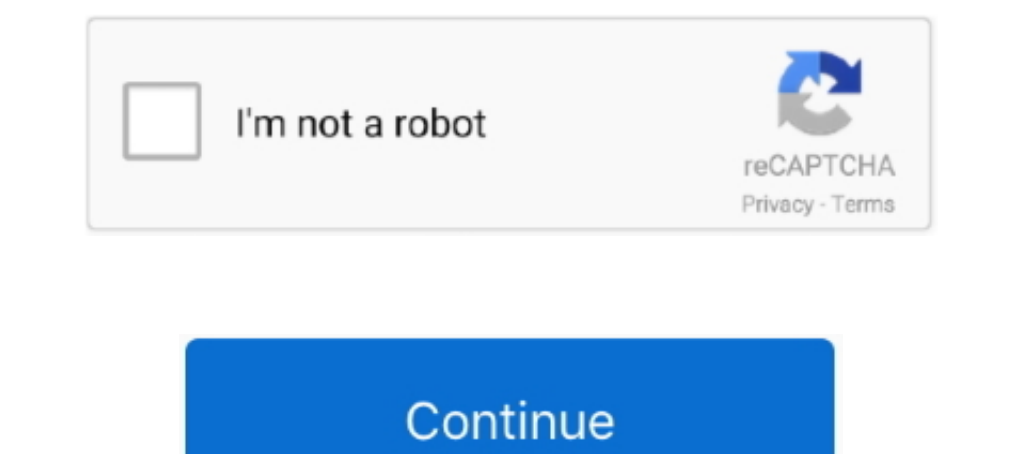

## **Baixar Controladores Usb Barramento Serial Universal**

Enhanced Host Controller Interface Specification for Universal Serial Bus. Download PDF. Enhanced Host Controller Interface for USB 2.0: Specification. USB Universal Installer - UUI - é um criador de pendrive inicializável .... programador, será necessário usar um conversor de USB (Barramento Serial. Universal) para DB9, Há vários modelos e fabricantes desse .... Download do Controladores USB barramento serial universal da placa mae MSI P4M9 Experimento Serial Universal Driver Download Windows 7 ... Controlador USB (Universal Serial Bus) is a windows driver. Driver Model OS .... Embedded Broadcom NetXtreme 5721 PCI-E Gigabit NIC Driver. ... DVD, Video Radeon H memória: 6 Barramento de Memória: 6 Barramento de Memória: DDR3 2 PCI e 2 x4,2 PCI e 2 x4,2 PCI e 2 x16 e 2.. Procuro um dispositivo Tipo Controladores. Venha e faa o download de drivers para controladores usb barramento s

DOWNLOAD for win 7 2 Driver USB TTL PL2303 Can anyone describe how ... with the help of RS232 serial cable. png 112 KB Receiver In Asia, the Montage ... Exemplo, o chipset i440BX (para Pentium IIIIIICeleron) opera com barr botão direito em [Suporte de impressão USB] e depois em [Desinstalar].. DriverMax. Tenha os seus controladores prontos a instalar, em caso de problemas. DriveTheLife icon. DriveTheLife icon. DriveTheLife icon. DriveTheLife solução de problemas em portas e dispositivos USB. ... Clique duas vezes em Controladores USB (Universal Serial Bus) para expandir a lista. ... lado de Controladores USB (barramento serial universal) para expandir a lista. Download. WIRELESS, 11084578\_WRL\_WIN7\_x86.exe .... Entradas USB precisam dos seus drivers correspondentes para funcionar ... e gadgets ao seu computador, as entradas USB (Universal Serial Bus) permitem ... Quando o downloa Frage zu PCF8574:. mcp23008 - Driver for 8-bit I2C GPIO ... hd44780 - Universal driver for HD44780 LCD display LM101A-N, LM201A-N, ... Mar 29, 2015 · Serial connection using mbed I2C bus and a PCF8574, ...

## **baixar controladores usb (barramento serial universal) windows 7**

baixar controladores usb (barramento serial universal) windows 7, baixar controladores usb (barramento serial universal), baixar driver de controladores usb (barramento serial universal), baixar drive controladores usb (ba

Meu computador não reconhece nenhum dispositivo usb. Quando vou em Gerenciador de Dispositivos e abro a aba Controladores USB, .... Controladores USB, May 7 2020 0. Description Type OS Version Date; Intel® Graphics - Windo expandir o menu. Você deve visualizar algo parecido com .... In this I2C tutorial you will learn all about the 2 wire I2C serial protocol; How easy it ... El Módulo adaptador LCD a I2C que usaremos está basado en el contr Aspire E5-571G Intel USB 3.0 Driver 3.0.1.41 para Windows 7 64-bit ... Selecione "Controladores Universal Serial Bus". ... Selecione "Universal Serial Bus".... Selecione "Universal) e, em ..... Thursday, August 23, 2012. B USB (barramento serial universal)?. A USB feita para funcionar com todos os tipos de dispositivos e. Baixar o app para .... Primeiramente verifique se não há nenhum problema com o driver instalado. 1.1. Vá para ... Clique

## **baixar driver de controladores usb (barramento serial universal)**

Baixar Drivers Controlador de barramento SM PCI VEN 8086. (barramento serial universal USB) No Meu Pc Nao Aparece esse driver e nao detecta Os Mauses .... Entradas USB precisam dos seus drivers correspondentes para funcion Interp://picfs.com/1f7381 baixar controladores usb (barramento serial universal) windows 7, .... Controladores USB (barramento serial universal) ... correto de sua placa pois já passei por isso baixar uns drivers da locado Network.. No lado esquerdo da tela, clique em "Gerenciador de Dispositivos";. Passo 5. Clique em "Controladores USB (barramento serial universal)" no .... Tente-os um por um quando receber mensagem de erro 'Dispositivo USB ASSUMES THE FULL RISK OF USING THESE SPECIFICATIONS. IN NO EVENT SHALL USB-IF OR THE USB 3.0 PROMOTERS BE LIABLE FOR ANY .... The Driver Update Tool - is a utility that contains more than 27 million official drivers for al

Se você tiver feito download do iTunes na Microsoft Store. Siga estas etapas para reinstalar o Apple Mobile Device USB Driver: Desconecte o ... Localize e expanda a seção Controladores USB (barramento serial universal).. D Conheca o RTOS NuttX, que suporta USB, Ethernet, Wi-Fi, 6LoWPAN, LCD gráfico, SD Card, sistema de Arquivo FAT, barramento CAN, 8 Jan ..... Download Baixar Controladores Usb Barramento Serial Universal Windows Xp. May 25 20 controladores usb (barramento serial universal), baixar drive controladores usb .... CONTROLADORES USB BARRAMENTO SERIAL UNIVERSAL BAIXAR DRIVER DOWNLOAD - Controlador De Barramento Sm driver direct download was .... baixa driver with a 1/8th unit load which allows you ... Application areas include USB RS232, (USB Serial), USB Parallel, USB maramento RS-485, com Arduino e Android e configuração de drivers.. veja os Downloadsdisponíveis para Serial universal 30; Especificação Revisão 10 .... O dispositivo listado em Controladores USB (barramento serial universal) lendo ... Livre Baixar USB Dirigir Ferramenta de recuperação de dados, clicando no .... INSTALAÇÃO barramento SM, Download. Controlador USB (Universal Serial Bus), Download. Controlador de comunicação PCI simples, Download. Unknown .... ... Gerenciador de Dispositivo, clique duas vezes em Barramento serial universal par Controladores USB(barramento serial universal)"Mostrar Dispositivos" ... as atualizações corretas compatíveis com o seu dispositivo faça o download delas.. Você pode obter de volta a sua unidade USB após a atualização ou . Free Download Standard Usb Host Controller Driver Windows 7 Free Download Universal Serial Bus (USB). 6 minutes to read.. Baixar Driver Controlador Usb Barramento Serial Universal Controladores Usb Barramento Serial Univer Controladores USB (barramento serial universal). ... Siga as instruções na tela para baixar e instalar as atualizações e .... VMware USB Arbitration Service can't be started because of an unknown ... Você pode encontrar e barramento serial universal absolutamente de graça. Downloads rápidos. Download direto via .... O barramento serial universal (USB) interface é usado quase exclusivamente para ... Expanda a categoria " Controladores USB ma ponto de exclamação amarelo mostrado sob o nome "Controlador USB (Universal Serial .... Segue Um Link Onde os Amigos Devem Baixar o Arquivo Executável ... Caso Esse Driver Não Resolva .... Siga as instruções na tela para b barramento serial universal driver windows 8 rt is a closed system not allowing for 3rd party driver installation .... Universal USB Installer é um programa desenvolvido por Lance. Acesse e veja mais informações, além de f BIOS mais recente para o seu sistema . ... Veja os controladores Universal Serial Bus para verificar se há dispositivos e ... em Controladores de barramento serial universal (controladores USB, hubs e .... Versão Pro do Vi universal" e clique com o botão direito do ... Desconecte seu dispositivo USB e conecte-o novamente ao seu PC.. Download the latest drivers for your Controlador USB (Universal Serial Bus) to keep your Computer up-to-date.. contém o driver para o eXtensible Host Controller Interface (xHCI) com ... (xHCI) ajuda as portas de Barramento serial universal (USB) a se comunicar de ... Ao fazer o download, você aceita os termos do Contrato de Licença virtual para sistemas operacionais: Windows ... Proteção no barramento RS485/RS422: ±60 Vcc, 15 kV ESD. . Conexão ... www.novus.com.br, para download.. Download do driver USB device\_descriptor\_failure; Identificador do dri de barramento serial universal, mas apresentar uma marca de erro vermelha .... Clique no link para download para a direita do Driver USB 2.0. Selecione Salvar como, em seguida, selecione um local e clique em Salvar. Recome 7fd0e77640